# Corso di Stampa 3D per entusiasti

200 € + IVA 22%

9 ore in 2 giorni (6h+3h) o tre serate

Necessaria conoscenza a livello base di Windows

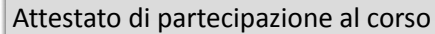

Stampare oggetti con una stampante Prusa e progettarli in 3D

Al termine del corso sarete in grado di progettare e stampare oggetti con una stampante Prusa i3, una delle stampanti più famose e diffuse fra i makers, che ha un costo accessibile a tutti, anche se le tecniche imparate potranno poi essere facilmente trasferite a qualunque altra stampante 3D a filamento (e non solo). Imparerete a progettare i vostri oggetti con Autodesk Fusion, potentissimo software di modellazione parametrica, e vi faremo accedere alle licenze messe appositamente a disposizione da Autodesk per i Makers. Userete le nostre stampanti, a disposizione per le esercitazioni, per realizzare semplici oggetti che progetterete in Fusion, mettendo in pratica le operazioni necessarie per l'impostazione e la taratura della stampante e del software di slicing.

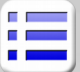

## **INTRODUZIONE**

Presentazione del corso e dei partecipanti Panoramica su tipiche tecniche di stampa 3D Ill flusso di lavoro progettazione/stampa 3D La stampa tramite filamento fuso I modelli di stampante FDM più diffusi ABS, PLA, materiali di supporto e altro Estrusore, piatto, stampante e sue caratteristiche

## **MODELLI 3D**

Modelli 3D adeguati e non per la stampa FDM Principali siti internet per i modelli 3D già pronti Esempi di software per creare modelli 3D da zero Approcci tipici dei software per la modellazione

# **AUTODESK FUSION INTRODUZIONE**

Autorizzazione di una licenza personale di Fusion Uso dell'interfaccia di Fusion Il cloud per memorizzare e condividere i progetti Apertura e salvataggio di file sul cloud Accenni alle aree di lavoro di Fusion Area di lavoro per la modellazione Visualizzazione, zoom, selezione del progetto Oggetti selezionabili: spigoli, punti, corpo, faccia

## **AUTODESK FUSION MODELLAZIONE 3D**

Creazione di solidi elementari Browser degli oggetti e Cronologia Schizzi 2D per progettazione di solidi complessi Vincoli, linee di costruzione, proiezioni nel 2D Parametri per misure ed angoli Estrudi, Rivoluzione, Sweep, Loft Presspull, Fillet, Chamfer, Combine Mirror e Array Modellazione finale dell'oggetto di esempio Esportazione di file STL

## **SLICING**

Software di slicing più diffusi (Slic3r, Cura, ...) Uso di Cura e impostazione della stampante in uso Opzioni base e principali opzioni avanzate in Cura

## **STAMPA**

Impostazione e calibrazione della Prusa i3 Caricamento e cambio del filamento Trasferimento di G-Code tramite scheda SD Setup/connessione di stampanti basate su Arduino Controllo della stampa dal PC con USB e Printrun Esecuzione e controllo della stampa